<span id="page-0-0"></span>Titulo do Projeto Subtitulo do Projeto

## Nome do Autor 1 Nome do Autor 2

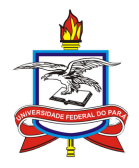

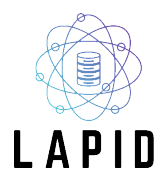

Laboratório de Pesquisa de Inteligência de Dados Universidade Federal do Pará

9 de maio de 2021

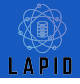

#### Objetivo Principal

**xxxx** 

## Etapas de Execução

**Análise do Dataset** 

([https://www.dropbox.com/s/n7jrz7gd0js9xy6/dataset\\_ipe.csv?dl=1](https://www.dropbox.com/s/n7jrz7gd0js9xy6/dataset_ipe.csv?dl=1))

- $\blacktriangleright$  Filtrar as espécies
- Aplicar Matriz de Correlação
- Aplicar a "clusterização"
- **Plotar gráfico de dispersão**

# Análise do Dataset

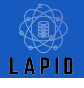

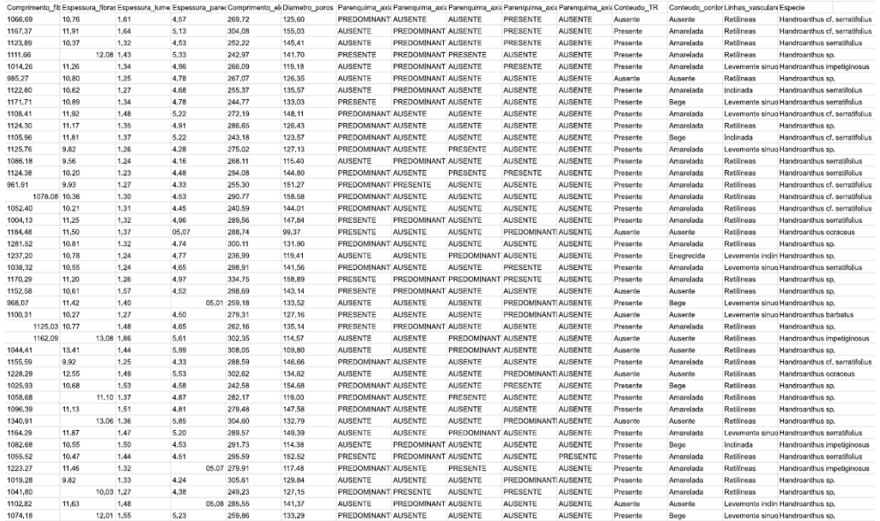

# Filtragem das Espécies

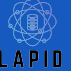

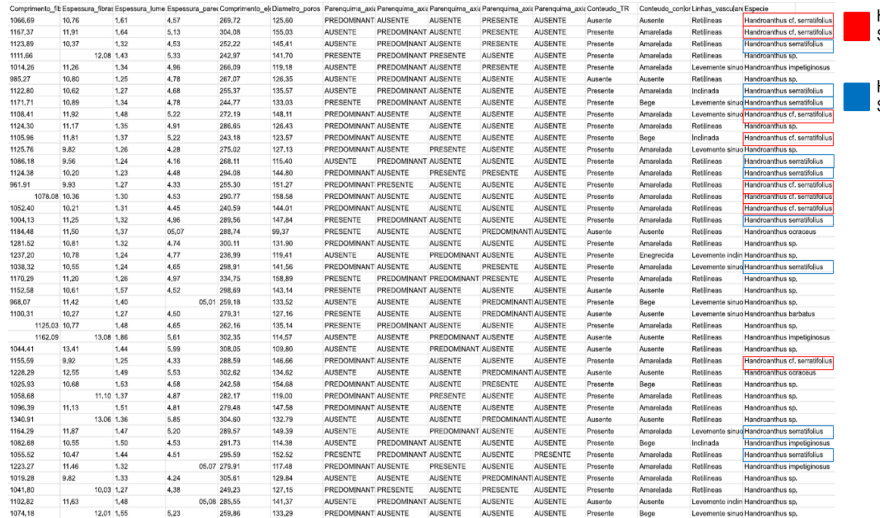

Handroanthus cf. Serratifolius (8)

#### Handroanthus Serratifolius (9)

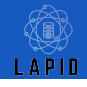

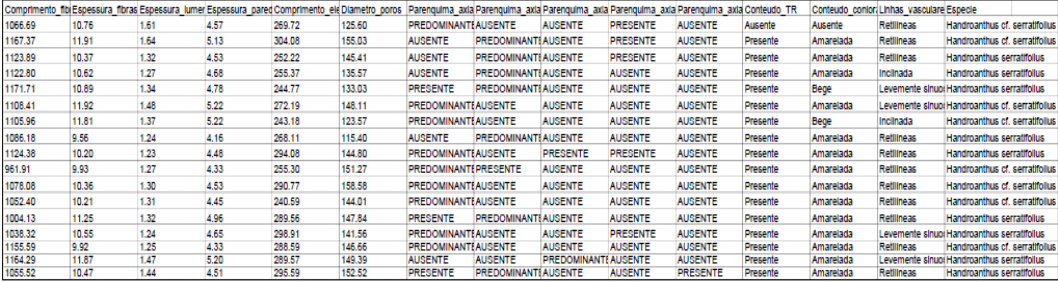

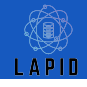

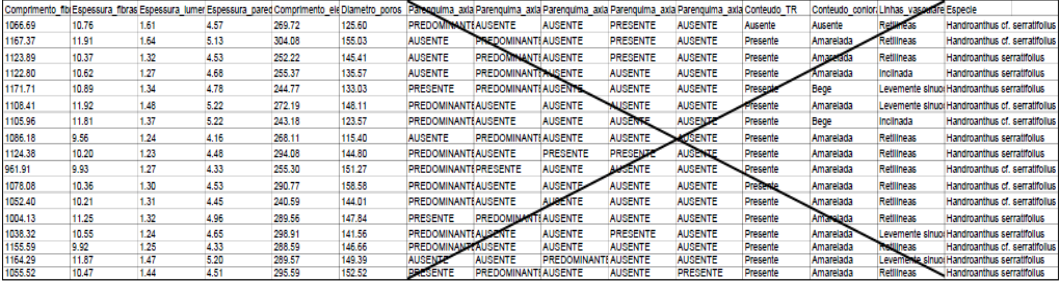

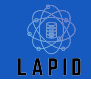

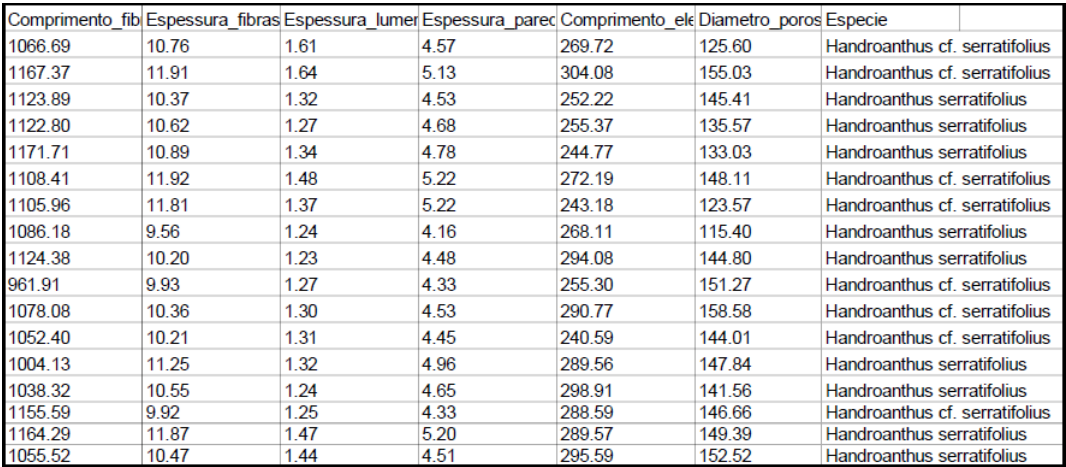

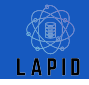

Dimensionality reduced from 7 to 6.

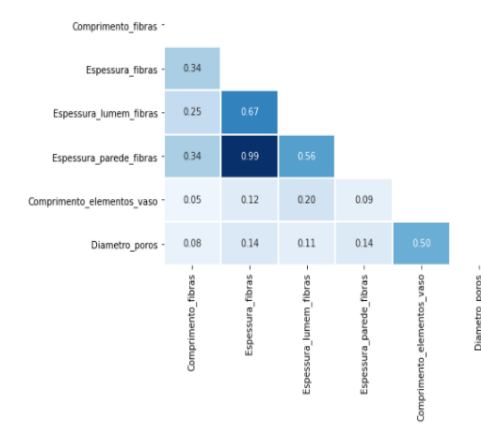

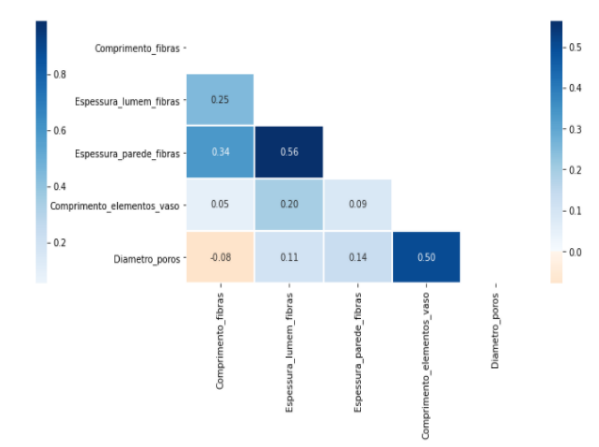

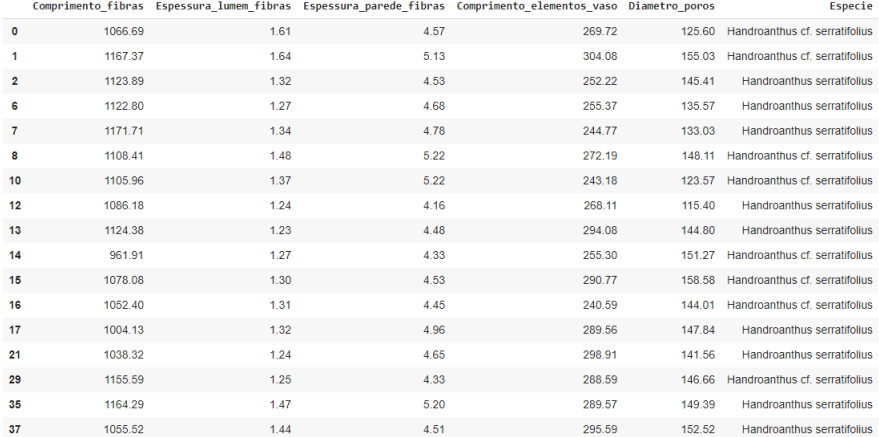

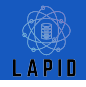

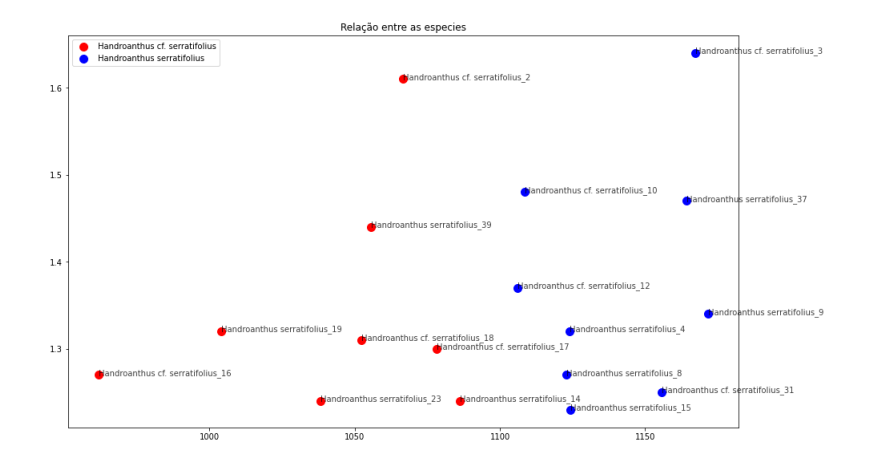

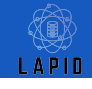

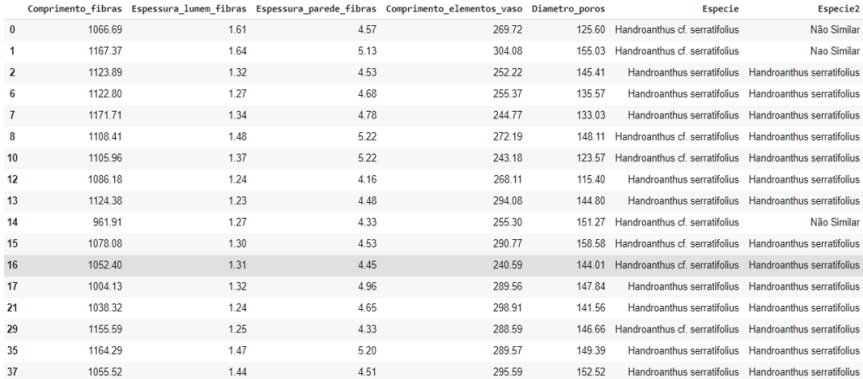

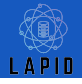

- I 5 espécies foram identificadas como Handroanthus Serratifolius
- I 3 Handroanthus cf. Serratifolius não tiveram similaridade com nenhuma espécie
- De 17 espécies que foram analisadas, 14 foram confirmadas como Handroanthus Serratifolius e 3 não foram identificadas
- Os datasets "dataset ipê" e "dataset ipe categorico" já estão atualizados com os novos dados

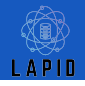

## Objetivo Concluído

I Determinar quais "Handroanthus cf. serratifolius" são realmente Handroanthus serratifolius

### Próximo Objetivo

- **In Verificar quem são os Handroanthus impetiginosus a partir dos Handroanthus cf.** impetiginosus
- I Criar classificador para as espécies "Handroanthus serratifolius" e "Handroanthus impetiginosuss"

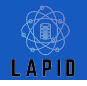

<span id="page-13-0"></span>[A01] Lee K.D., Hubbard S. (2015) Trees. In: Data Structures and Algorithms with Python. Undergraduate Topics in Computer Science. Springer, Cham. Retrieved from [https://doi.org/10.1007/978-3-319-13072-9\\_6](https://doi.org/10.1007/978-3-319-13072-9_6)

[A04] Ascenio, Ana Fernanda Gomes. Estrutura de dados: Algoritmos, análise da complexidade e implementações em Java e C++. São Paulo: Pearson Prentice Hall, 2010.

[A07] Capítulo 20: Árvores — documentação Aprenda Computação com Python 3.0 2009.1. Retrieved from [https://mange.ifrn.edu.br/python/aprenda-com-py3/capitulo\\_20.html](https://mange.ifrn.edu.br/python/aprenda-com-py3/capitulo_20.html)